## **Download Kindle**

## STATE TRADING IN THE TWENTY-FIRST CENTURY: V. 1: THE WORLD TRADE FORUM (HARDBACK)

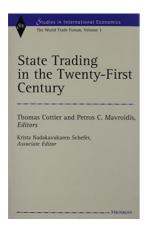

The University of Michigan Press, United States, 1998. Hardback. Book Condition: New. 218 x 157 mm. Language: English. Brand New Book. The University of Michigan Press is pleased to announce the first volume in an annual series, The World Trade Forum. The Forum s members include scholars, lawyers, and government and business practitioners working in the area of international trade, law, and policy. They meet annually and discuss integration issues in international economic relations, focusing on a new theme...

Download PDF State Trading in the Twenty-First Century: v. 1: The World Trade Forum (Hardback)

- Authored by -
- Released at 1998

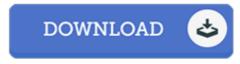

Filesize: 9.26 MB

## **Reviews**

Very useful to all of class of individuals. It is really simplistic but excitement from the 50 % in the ebook. I realized this ebook from my i and dad recommended this pdf to learn.

-- Miss Odessa Kunde

This published publication is excellent. It is among the most awesome publication we have read. Once you begin to read the book, it is extremely difficult to leave it before concluding.

-- Dr. Jayme Lemke III

This publication is really gripping and fascinating. It is among the most amazing ebook i have study. I am just quickly could possibly get a satisfaction of looking at a written ebook.

-- Dr. Earl Harber